## **O**esri

# **Public Works and Engineering e-Brief**

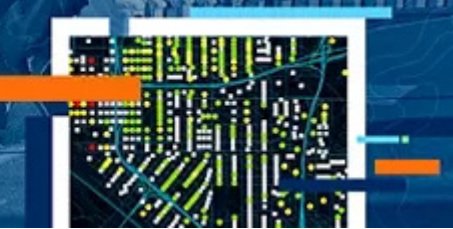

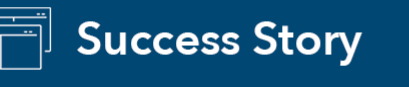

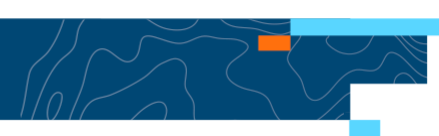

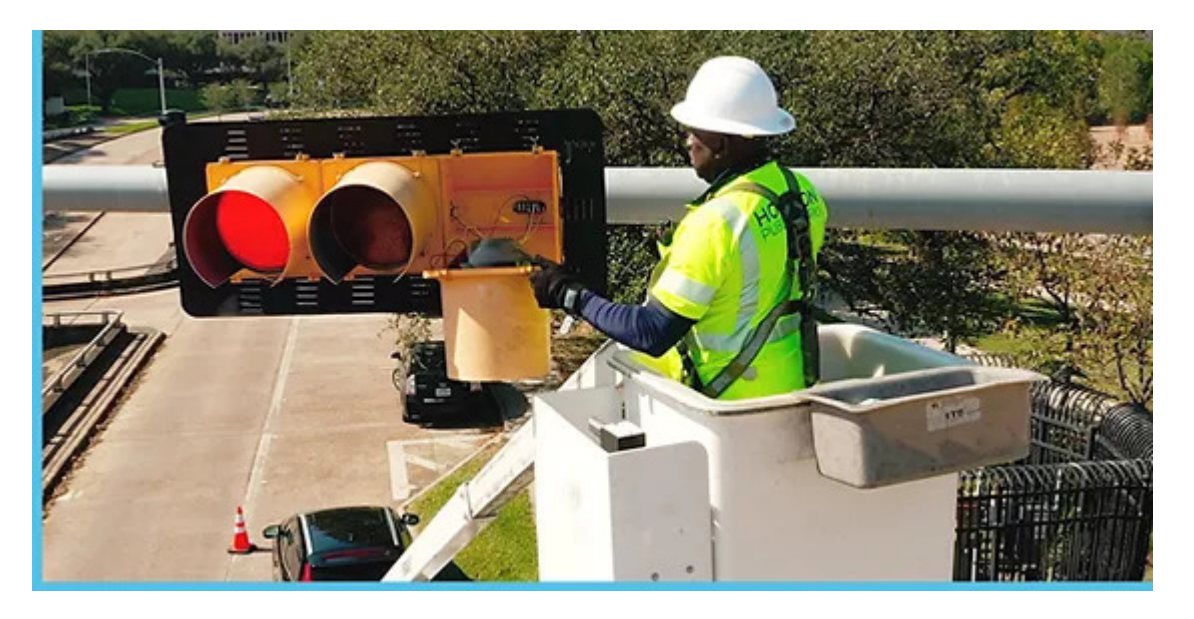

#### [Houston Public Works Manages Enterprise GIS with](https://www.esri.com/en-us/lg/product/stories/houston-public-works-case-study?aduc=Email&sf_id=7015x000000vbdiAAA&adut=G5110237&aduco=pw-apr24&aduca=MISmartCommunities&utm_id=7015x000000vbdiAAA&utm_campaign=MISmartCommunities&utm_term=G5110237&utm_source=Email&utm_content=pw-apr24&aducp=body_headline) ArcGIS Monitor

Discover how one public works department was able to monitor changes to their critical infrastructure database in real time, resulting in a proactive approach to preventative maintenance tasks.

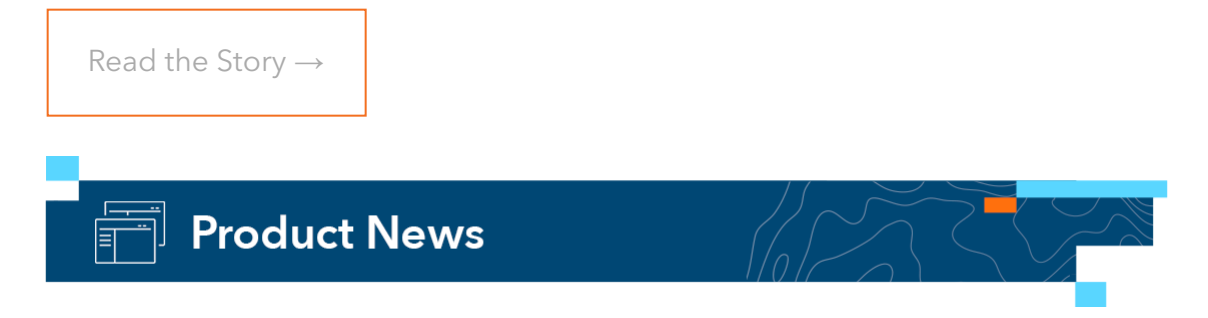

5 Useful ArcGIS Server Analysis Elements in ArcGIS Monitor

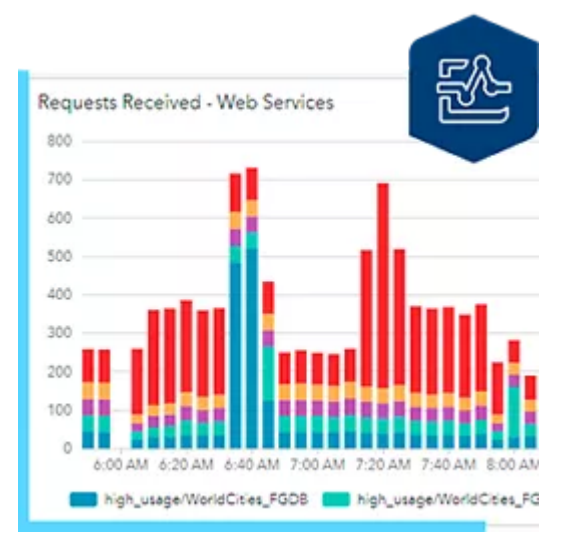

Learn how to build five useful charts that provide insight into your ArcGIS Server web services.

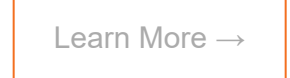

**Stay Connected with Esri** 

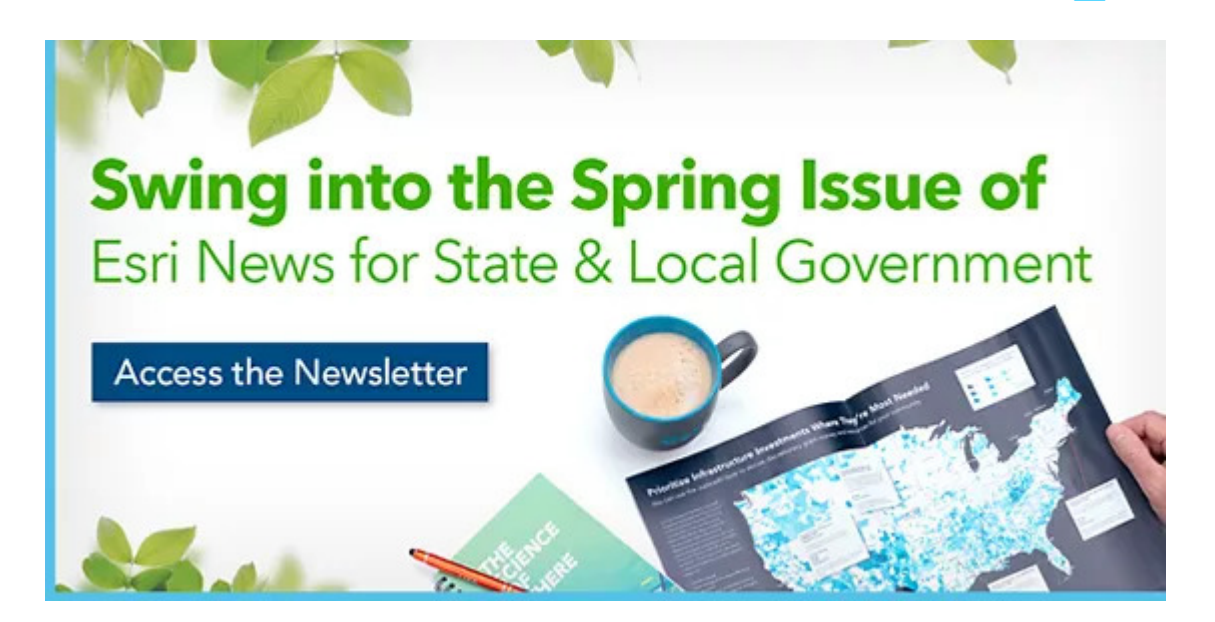

#### [Esri News for State and Local Government | Spring Issue](https://www.esri.com/content/dam/esrisites/en-us/media/e-news/esri-news-slg-spring-2024.pdf)

This issue features a cross-industry Q&A on how to enhance equity in the public works industry.

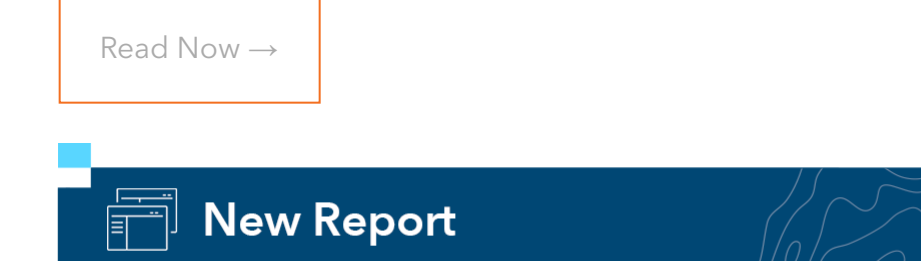

#### Esri Highlighted as [Top Provider for Smart City Solutions](https://idcdocserv.com/US50656123e_Esri)

This issue features a cross-industry Q&A on how to enhance equity in the public works industry.

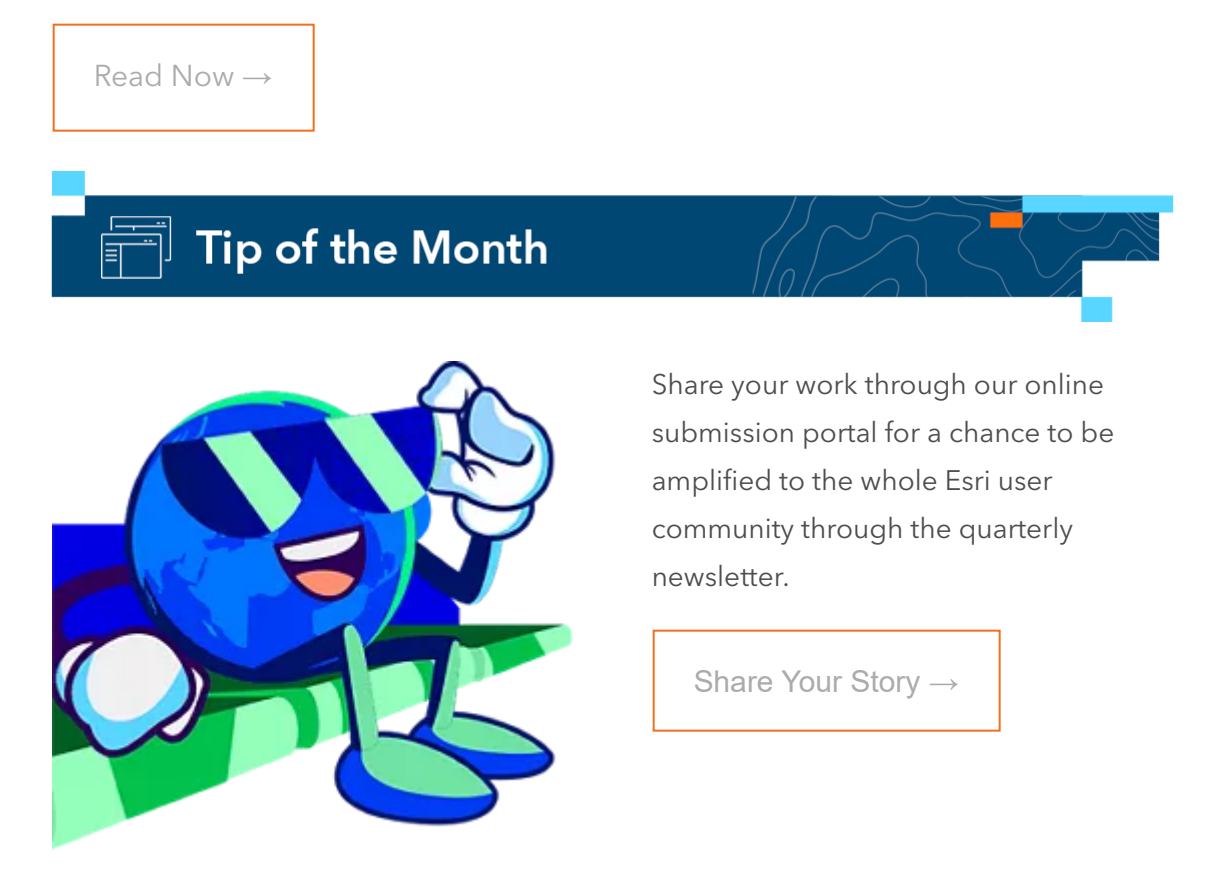

### Quote of the Month

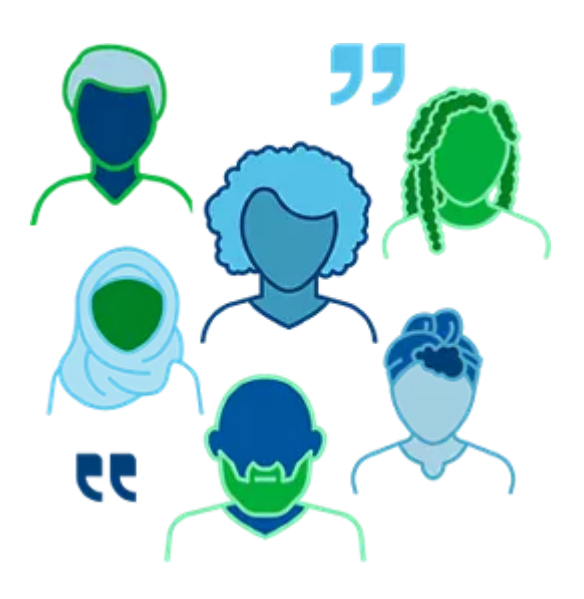

"*We have come so far, and these tools have helped us so much. The thought of us going back to our old chaotic system of record makes me sick*."

Eric Cariaga, GIS Analyst-Admin, City of Eugene Parks and Open Space Division

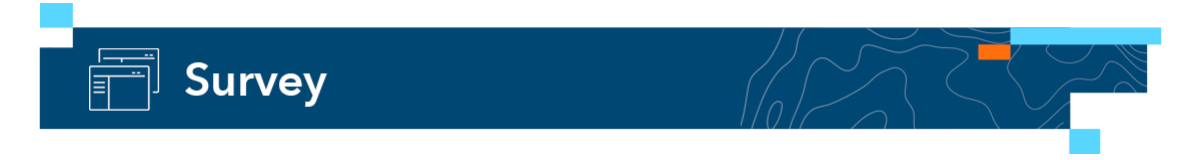

#### Tell Us What You [Think of the Public Works eBrief](https://arcg.is/1je5y80)

Please take this short survey to share your thoughts on the Public Works eBriefs. Your feedback is greatly appreciated.

[Take the Survey](https://arcg.is/1je5y80)  $\rightarrow$ 

[Privacy](https://www.esri.com/en-us/privacy/overview?aduc=Email&sf_id=7015x000000vbdiAAA&adut=G5110237&aduco=pw-apr24&aduca=MISmartCommunities&utm_id=7015x000000vbdiAAA&utm_campaign=MISmartCommunities&utm_term=G5110237&utm_source=Email&utm_content=pw-apr24&aducp=footer) | [Contact Us](https://www.esri.com/en-us/contact?aduc=Email&sf_id=7015x000000vbdiAAA&adut=G5110237&aduco=pw-apr24&aduca=MISmartCommunities&utm_id=7015x000000vbdiAAA&utm_campaign=MISmartCommunities&utm_term=G5110237&utm_source=Email&utm_content=pw-apr24&aducp=footer) | [About Us](https://www.esri.com/en-us/about/about-esri/overview?aduc=Email&sf_id=7015x000000vbdiAAA&adut=G5110237&aduco=pw-apr24&aduca=MISmartCommunities&utm_id=7015x000000vbdiAAA&utm_campaign=MISmartCommunities&utm_term=G5110237&utm_source=Email&utm_content=pw-apr24&aducp=footer) Copyright © 2024 Esri. All rights reserved. Esri, 380 New York Street, Redlands, CA 92373, USA.

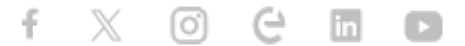